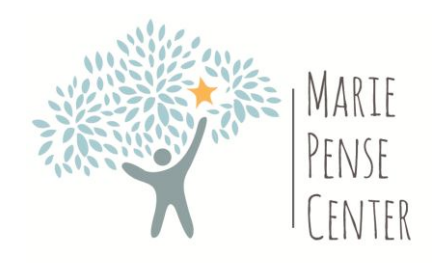

Employee Information

Date of Interview:  $\frac{1}{\sqrt{1-\frac{1}{1-\cdots}}}}$ 

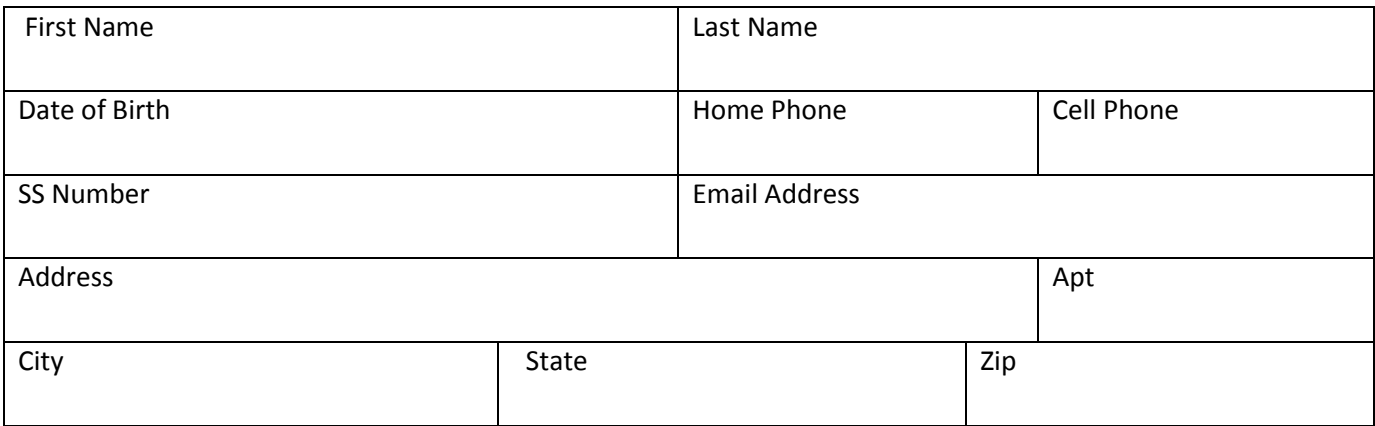

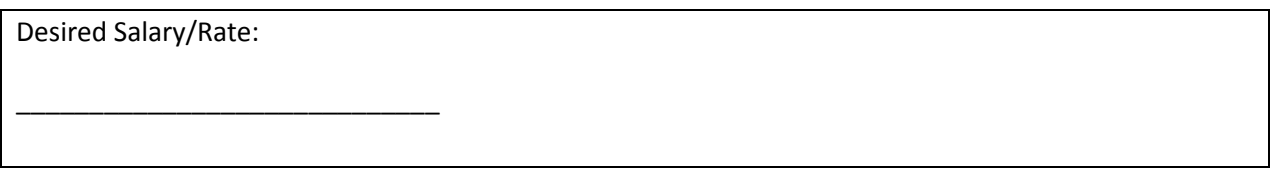

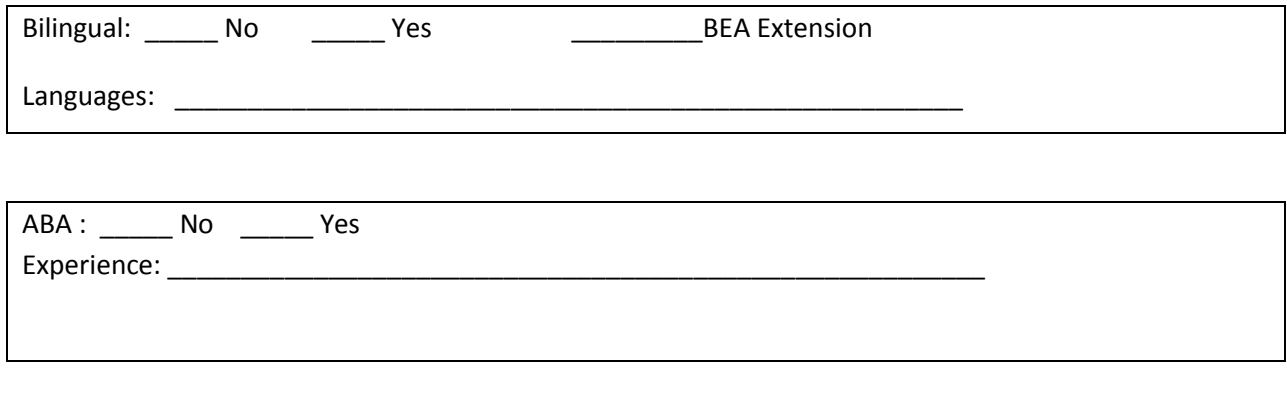

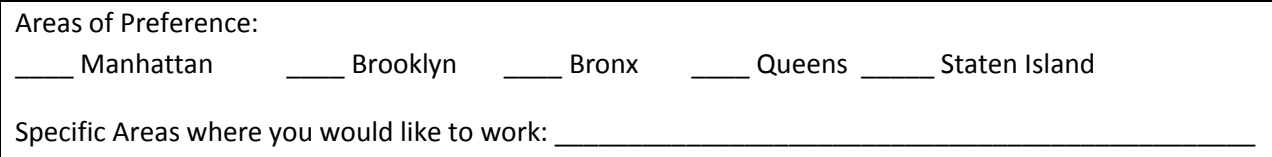

37 W 20th Street, Suite 909 New York, New York 10011 (P) 212.362.7010 (F) 212.362.7013

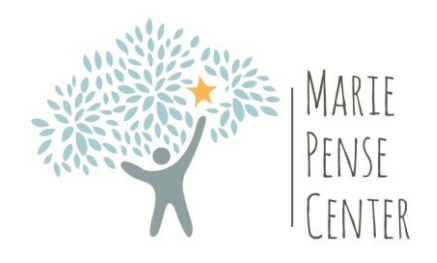

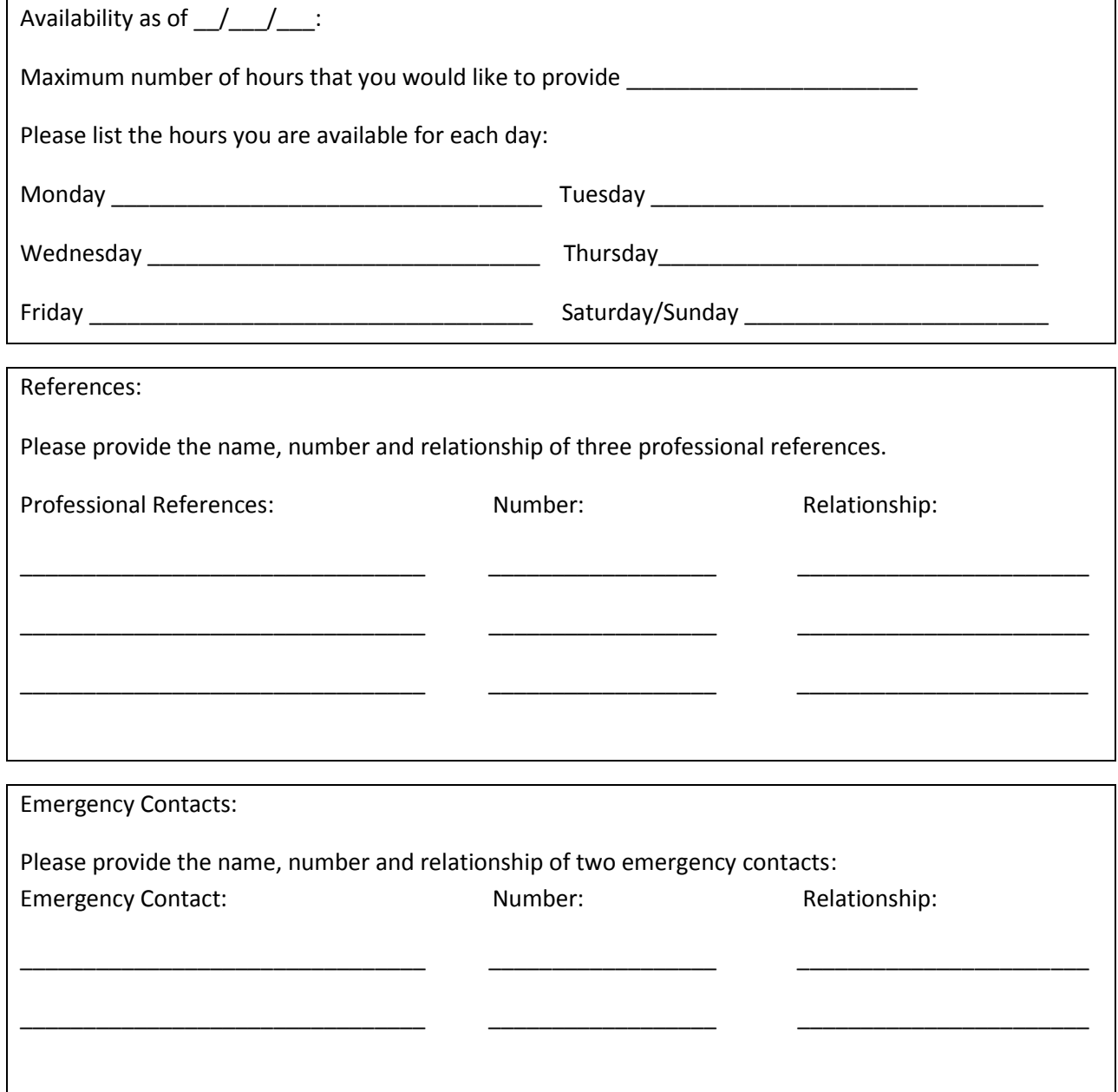